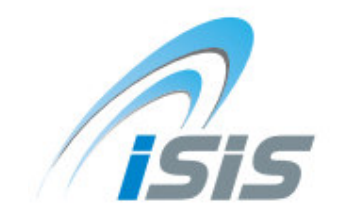

Integrated School Information System

December 2011

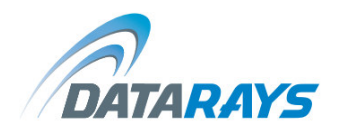

### ISIS OVERVIEW

ISIS is a "school management software", developed by DataRays; the program provides the computerization and automation of the various tasks performed by school staff.

Simple, easy to use but conveys so much information. Users' feedback was that ISIS modules are user friendly and can supply them with all the reports and outputs they need to their daily operations and for their periodic analysis.

#### APPLICATION SECTIONS

ISIS is formed from eight integrated modules:

- 1. Administration, user rights and roles
- 2. Families and students folder
- 3. Transcript
- 4. Tuition
- 5. Accounting
- 6. Stock and inventory
- 7. Payroll and human resources
- 8. Transportations

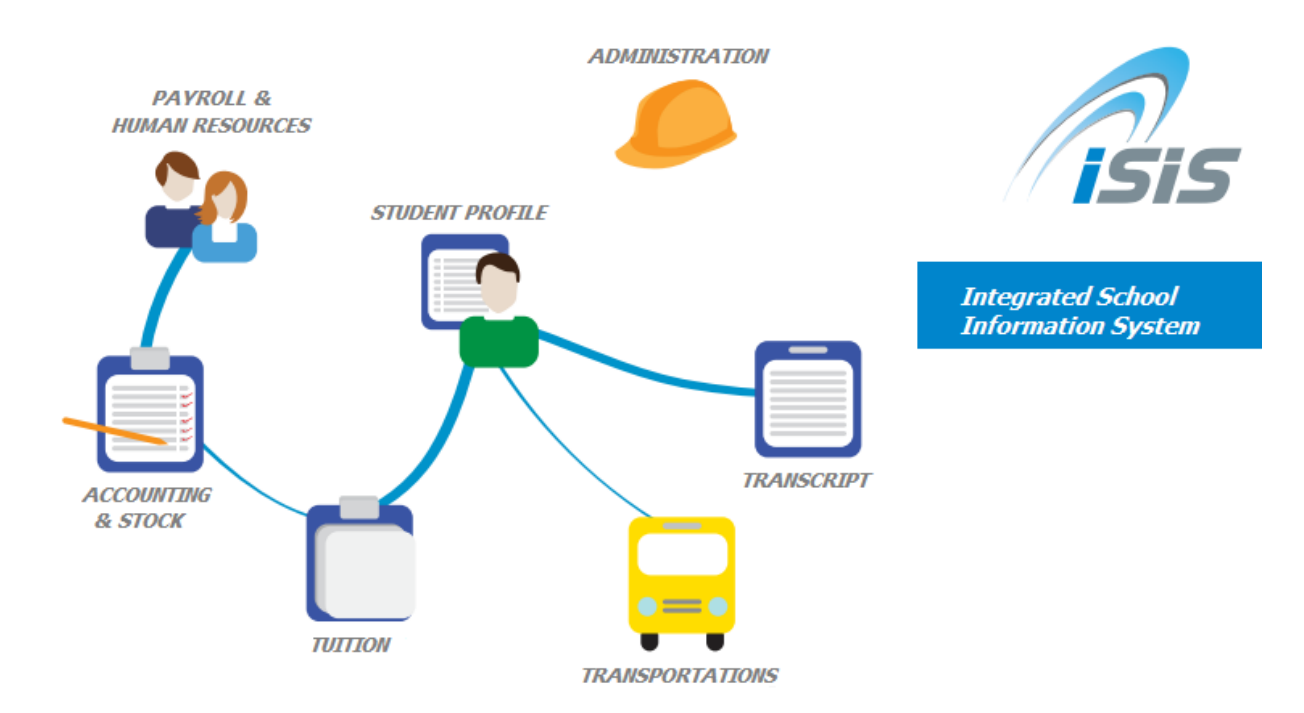

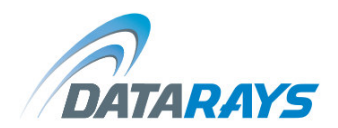

## TRANSFORMATION

We've seen ISIS transform school management from a basic management environment to an analytical advanced administration level, providing KPIs that give a clear view of the school operations.

#### OUR VISION

We've worked with leading schools for over 10 years incorporating ISIS into their management environment and ISIS made it easy to mangers to control the school operations and to have an accurate view of the school financial situation, performance and evolution over the years.

#### GROUND WORK

Success begins with innovative, easy to use product designed by talented engineers, managers and professional people within the education and schools management sector.

#### PRODUCT

Creating a successful and leading software in a high competitive market requires skilled researchers and developers having a profound understanding of the school management workflow. Our goal is to create a software that can push school management a step forward.

#### REMARKABLE ADVANTAGES

1. Already functional in an important number of schools

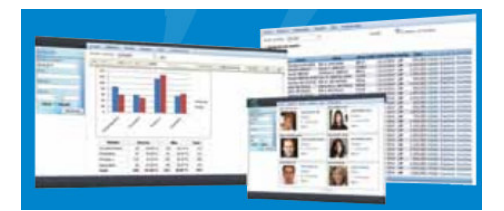

- 2. Definition of user rights and user access by class, division and by module.
- 3. Automatic calculations of teachers and employees' salaries according to the laws.
	- $\circ$  This unique software is capable of understanding the laws and able to accurately apply them.
- 4. Analytical accounting and cost per student.
	- $\circ$  The software can analyze charges and distribute cost center in order to provide the cost per student.

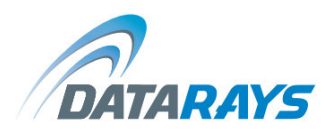

- 5. Retains all the history data and allows easy access to them.
- 6. Can operate without any intervention from our part including the transition from a year to the next one.
- 7. User friendly.

#### 8. Saves money and resources

- o Stops the waste of money with NSSF, CFPS, MOF
- o Eliminates the possibility of errors in payroll
- o Minimizes operation costs
- o Eliminates the risk of costing penalties with the state
- o Detects frauds
- o Saves staff time to be invested in other functions

## 9. In a school

- o Organizes the staff different tasks
- o Covers all aspects of daily operations
- o Eliminates the possibility of error due to human intervention
- o Provides a standard for school operations

#### 10. In a group of schools

- o Centralization of data with a central database
- o Delegation of tasks to the head office.
- o Overview of the financial situation in real time.
- o Comparison reports between different institutions.
- o Facilitation of the audit tasks.

#### CONTENT AND STRUCTURE

#### 1. ADMINISTRATION, USER RIGHTS AND ROLES

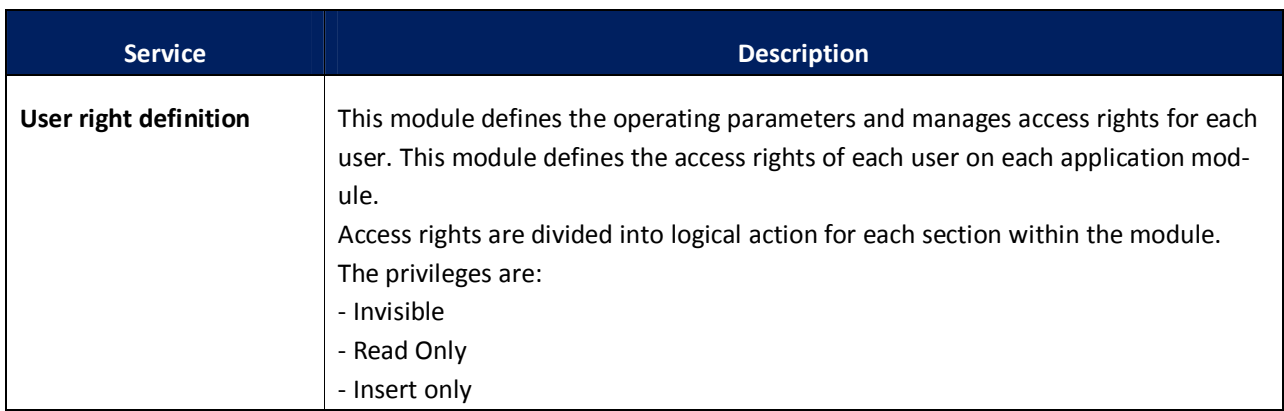

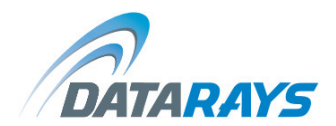

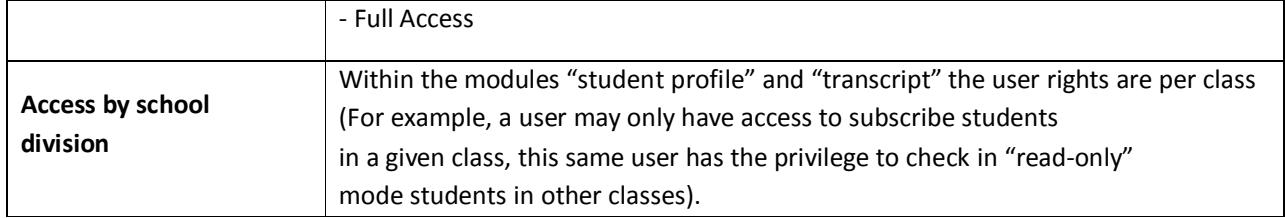

# 2. FAMILIES AND STUDENTS FOLDER

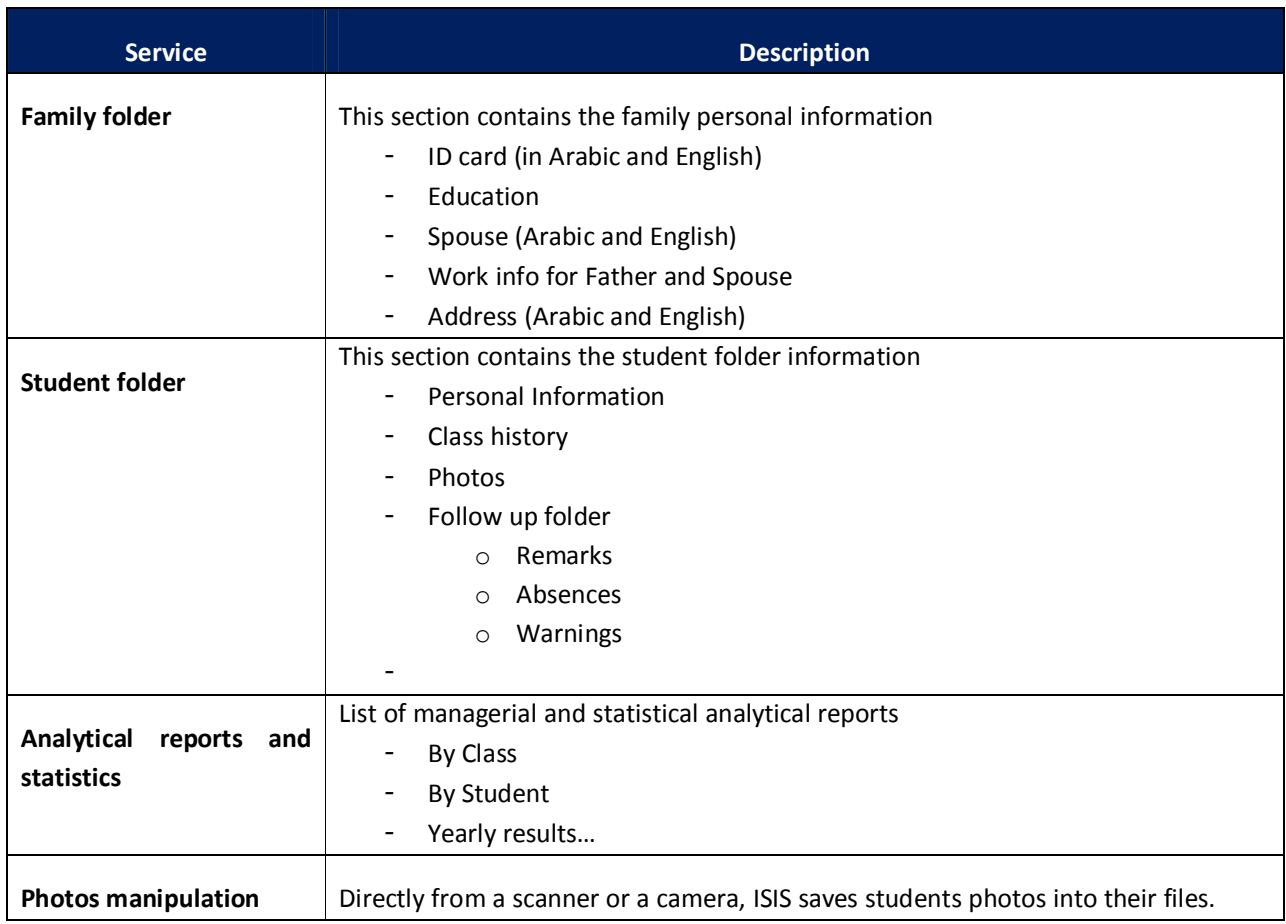

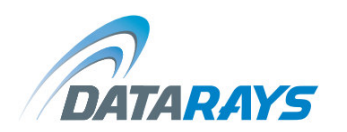

# 3. NOTES AND SKILLS MANAGEMENT

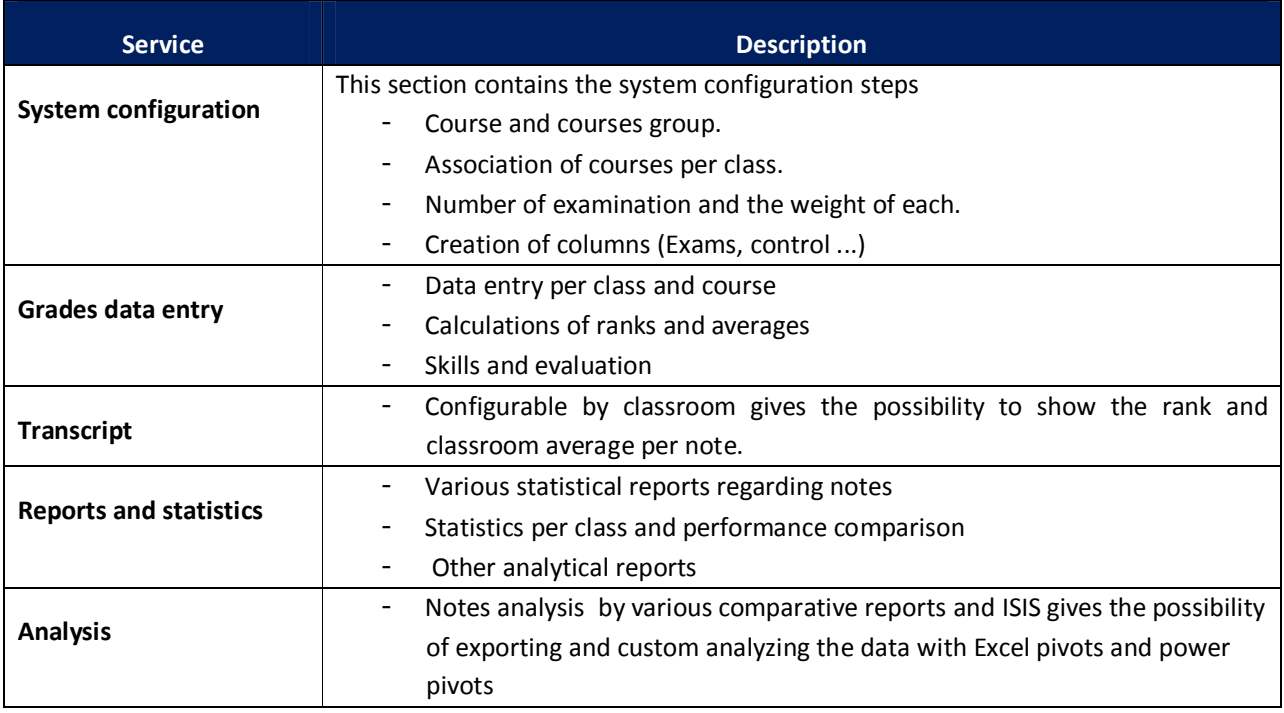

## 4. INVOICING

Module of creation and manipulation of schooling invoices and families accounts.

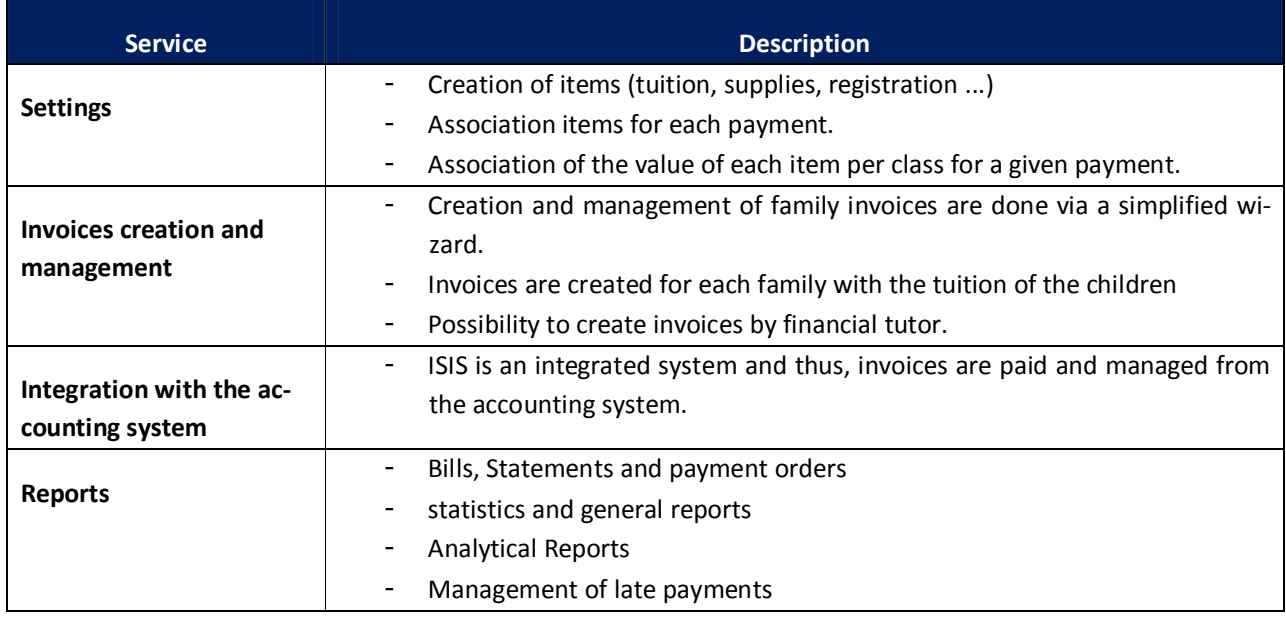

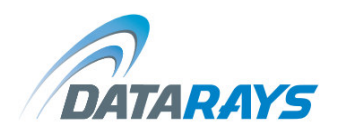

# 5. ACCOUNTING

Complete module for managing the accounting operations.

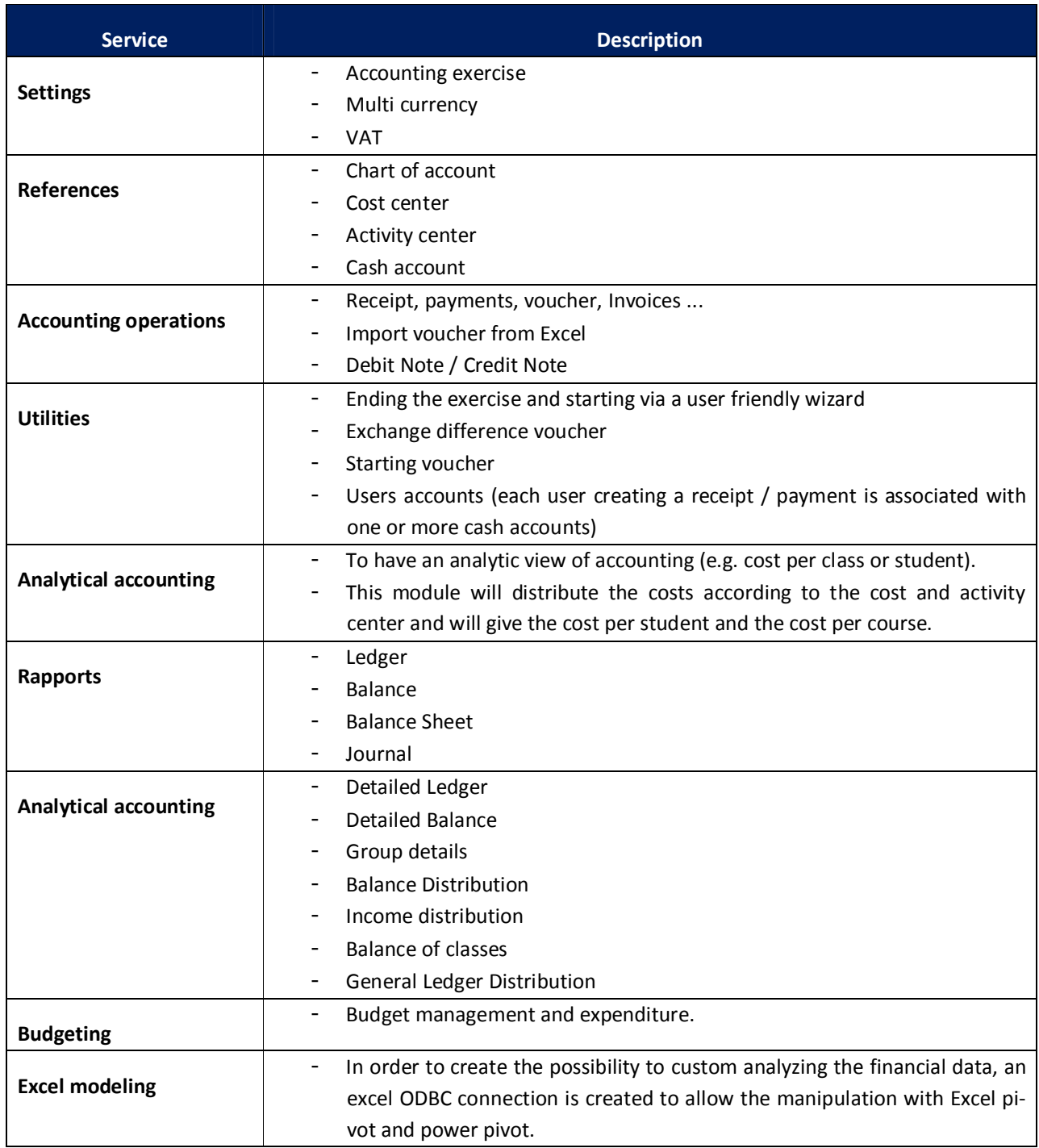

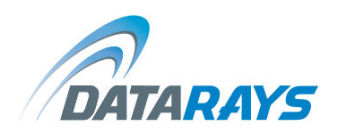

# 6. STOCK MANAGEMENT AND ASSETS

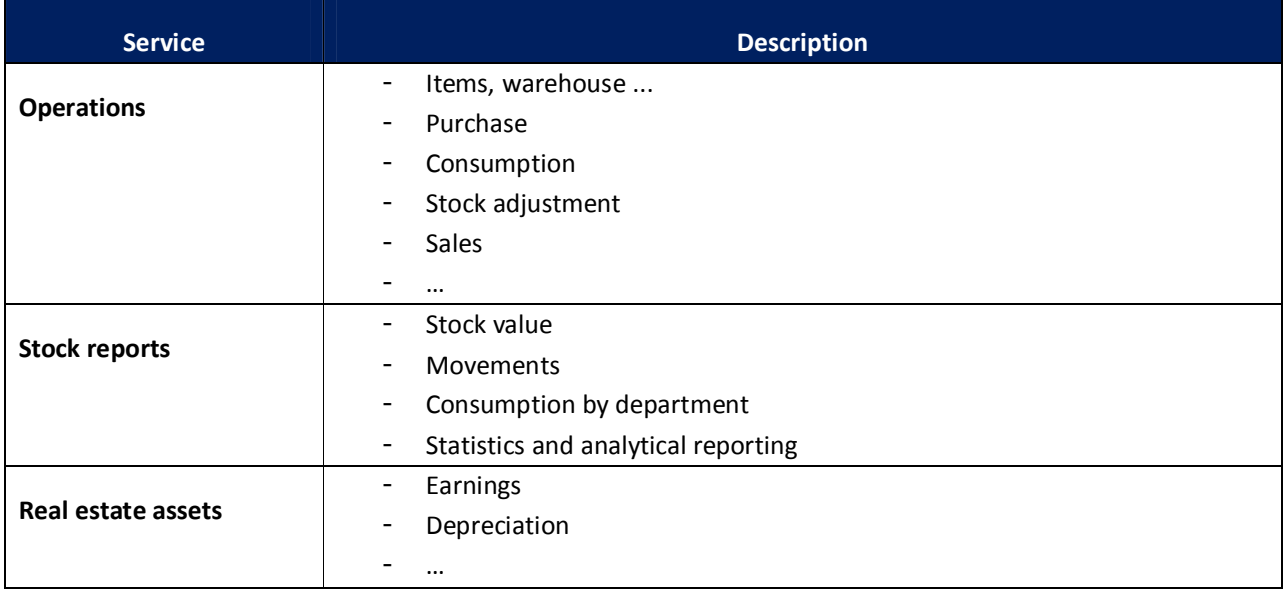

# 7. HUMAN RESOURCES MANAGEMENT

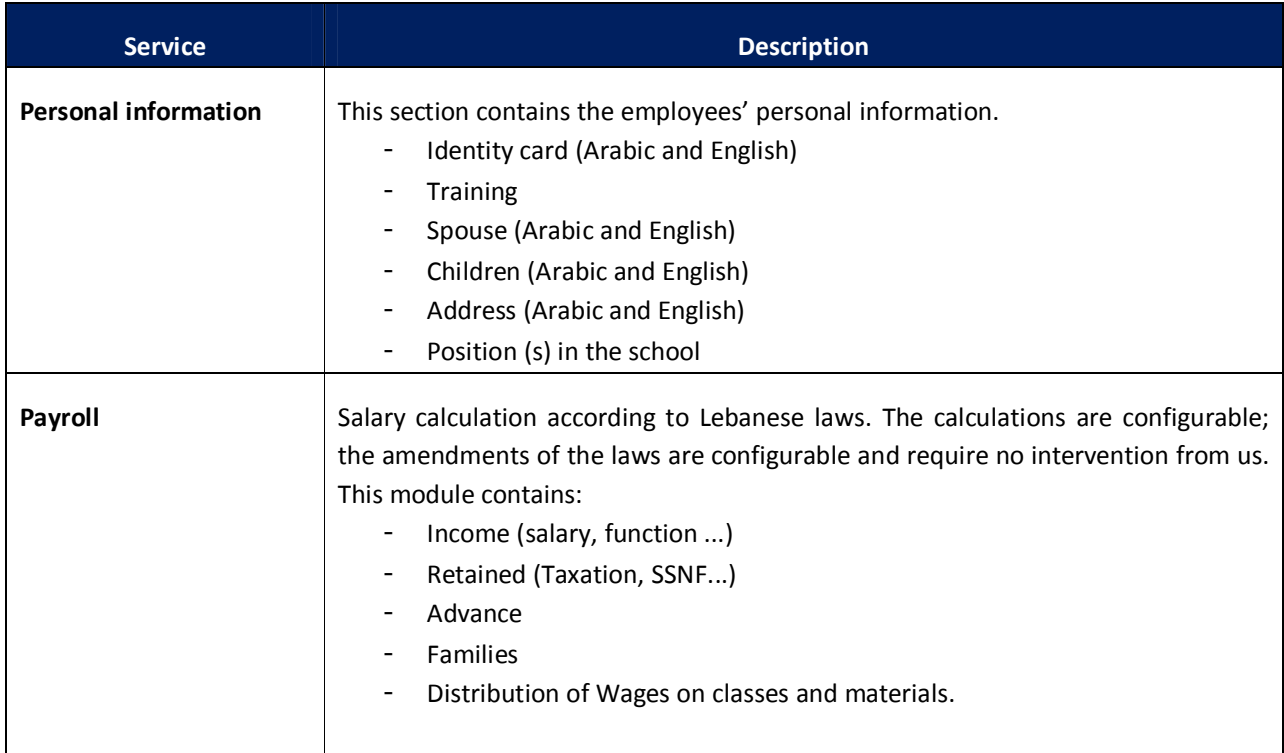

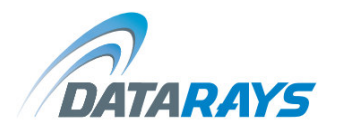

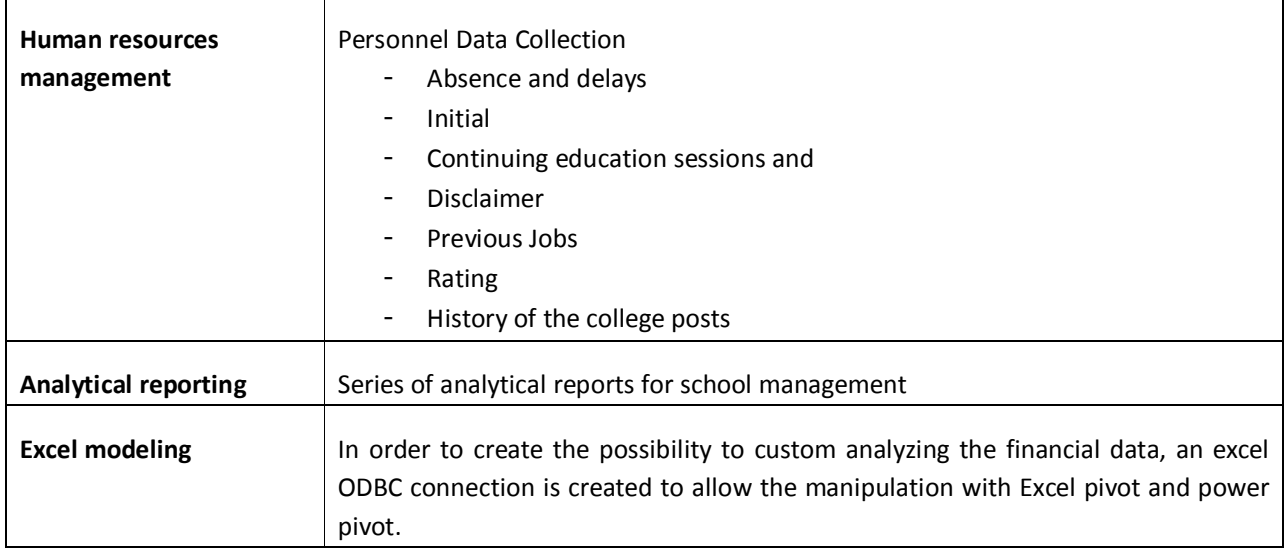

## 8. TRANSPORTATIONS AND SCHOOL BUS MANAGEMENT

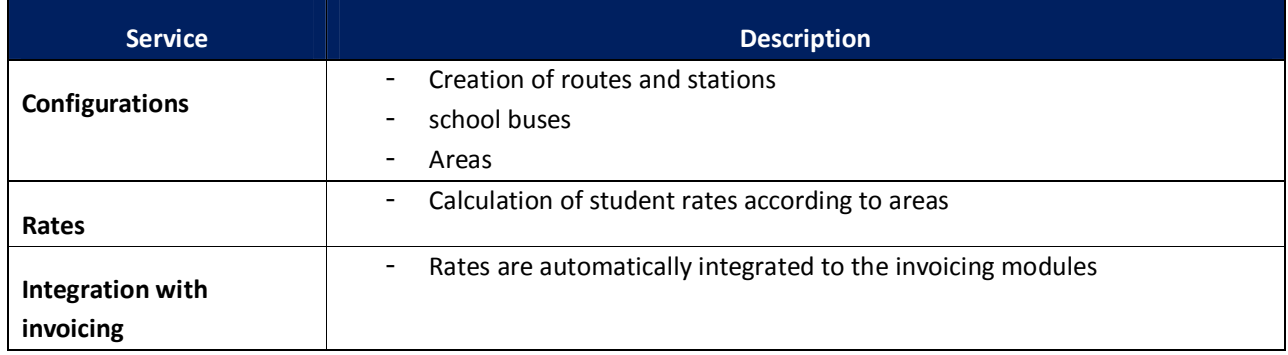

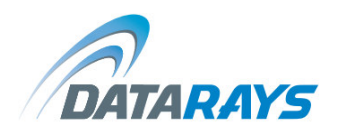

OUR SERVICES

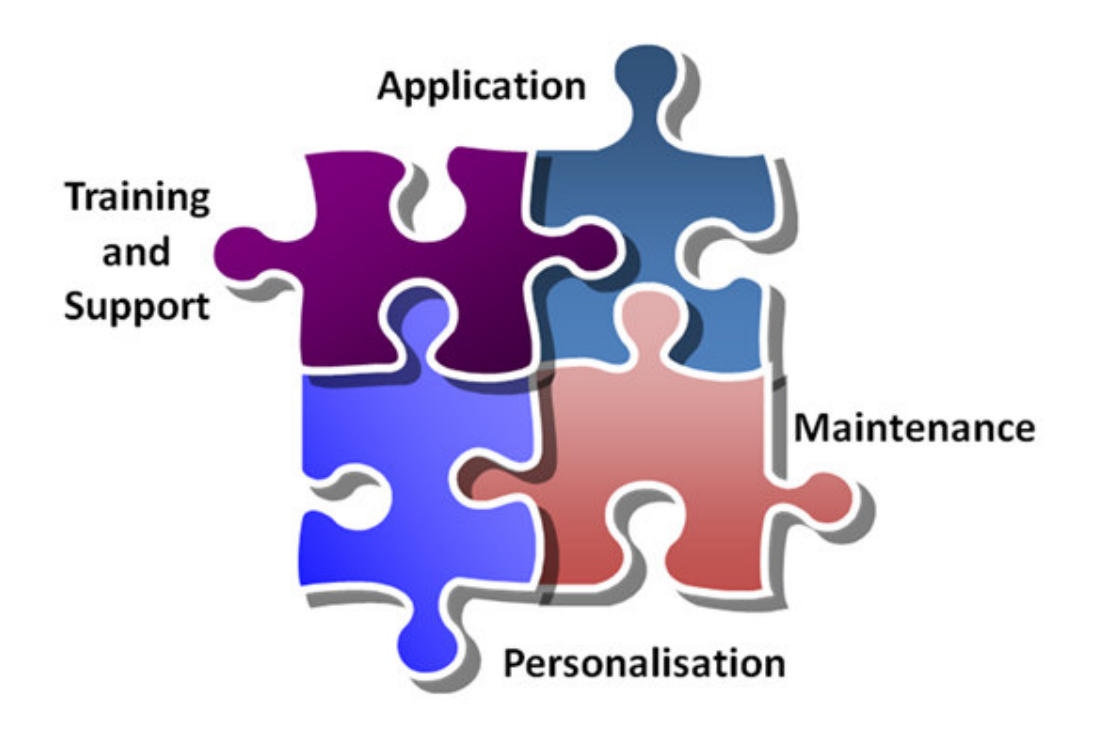

Our Job does not end after the application installation, but includes the following services.

Application: Installation and server configuration including upgrades and auto updates.

Training and support: effective training sessions for the personnel, for quick adaptability to the application structure. Our team is available for phone and onsite support based on clients' requests and needs.

Maintenance: Server management and continuous follow up.

Personalization: custom modifications and flexibility in adapting clients' requests for modifications or amendments.